# Uploaded on: www.speedyminds.com

## **COMPUTER STUDIES**

#### **PREAMBLE**

This examination syllabus is developed from the National Curriculum for Senior Secondary School Computer Studies. It highlights the scope of the course for Computer Studies examinations at this level. Its structuring revolves around conceptual approach. The major thematic areas considered in the entire syllabus include:

- 1. Computer fundamentals and evolution
- 2. Computer hardware
- 3. Computer Software
- 4. Basic Computer Operations
- 5. Computer Applications
- 6. Managing Computer files
- 7. Developing Problem-solving skills
- 8. Information and Communication Technology
- 9. Computer ethics and human issues

Each thematic area forms a concept which is further divided into sub-concepts. This examination syllabus is not a substitute for the teaching syllabus. Therefore, it does not replace the curriculum.

#### **OBJECTIVES**

The objectives of the syllabus are to test candidates' understanding, knowledge and acquisition of

- 1. basic concepts of computer and its operations;
- 2. manipulative, computational and problem-solving skills;
- 3. application of software packages;
- 4. operation of computer related simple devices;
- 5. on-line skills and their applications;
- 6. safe attitudes and good practices on effective use of computer;
- **7.** potential for higher studies in Computer related areas.

#### **EXAMINATION SCHEME**

There will be three papers, Papers 1, 2 and 3, all of which must be taken. Papers 1 and 2 shall be a composite paper to be taken at one sitting.

- Paper 1: will consist of 50 multiple-choice objective questions all which are to be answered in 1 hour for 25 marks.
- Paper 2: will consist of five essay questions. Candidates will be required to answer any three in 1 hour for 30 marks.
- Paper 3: will test actual practical skills of school candidates and knowledge of practical work for private candidates. It will consist of three questions to be answered in 2 hours for 45 marks.

#### **DETAILED SYLLABUS**

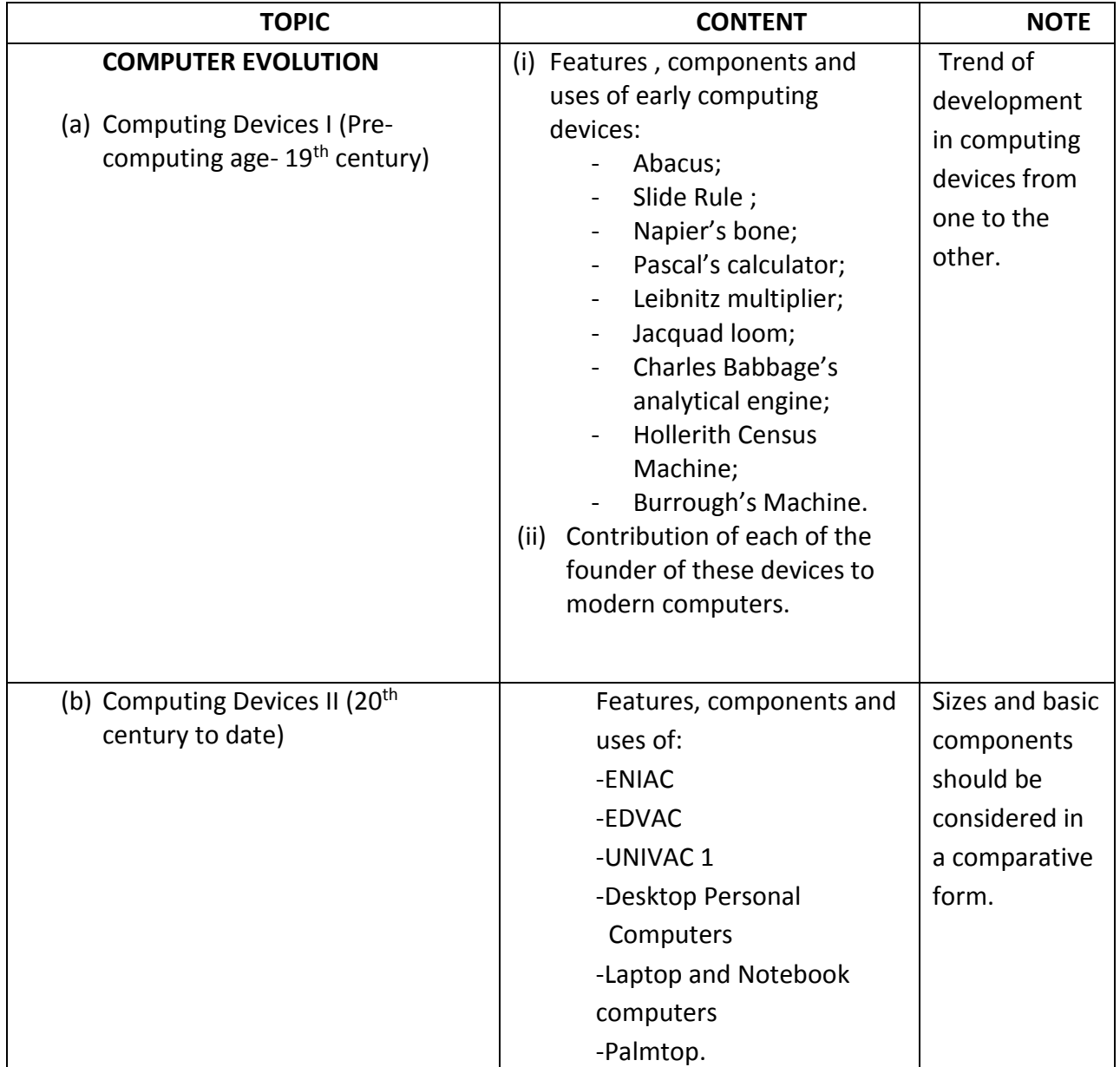

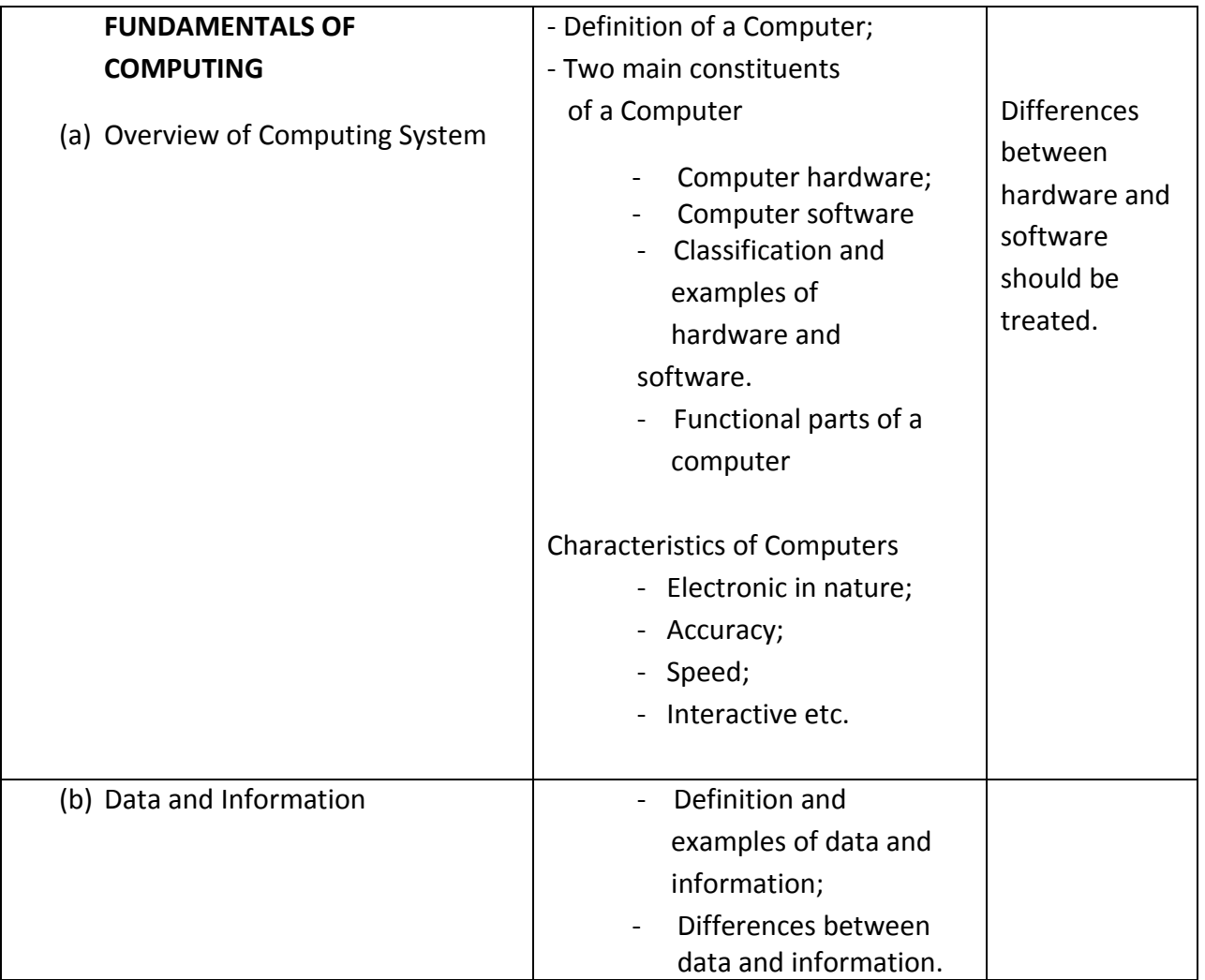

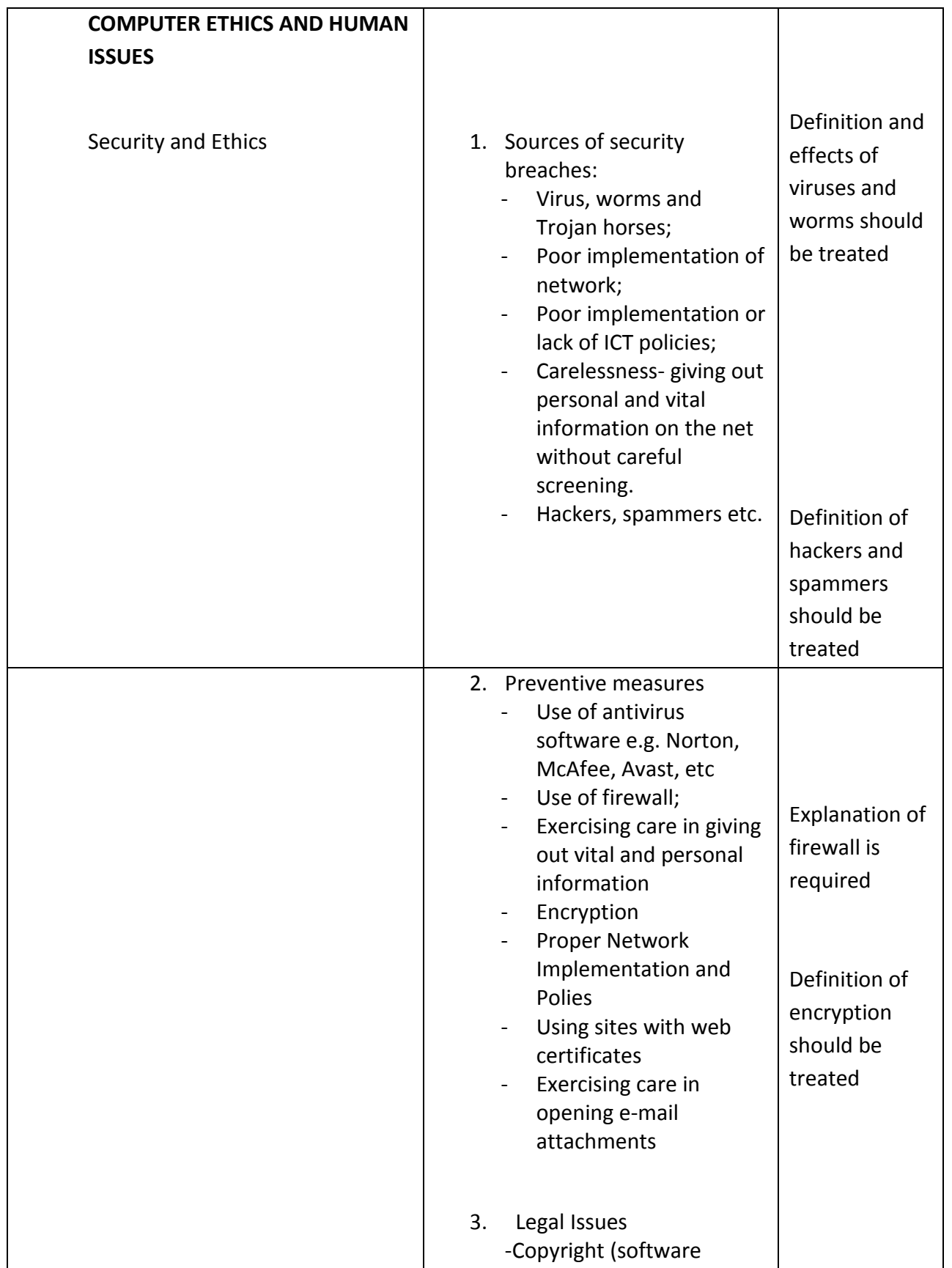

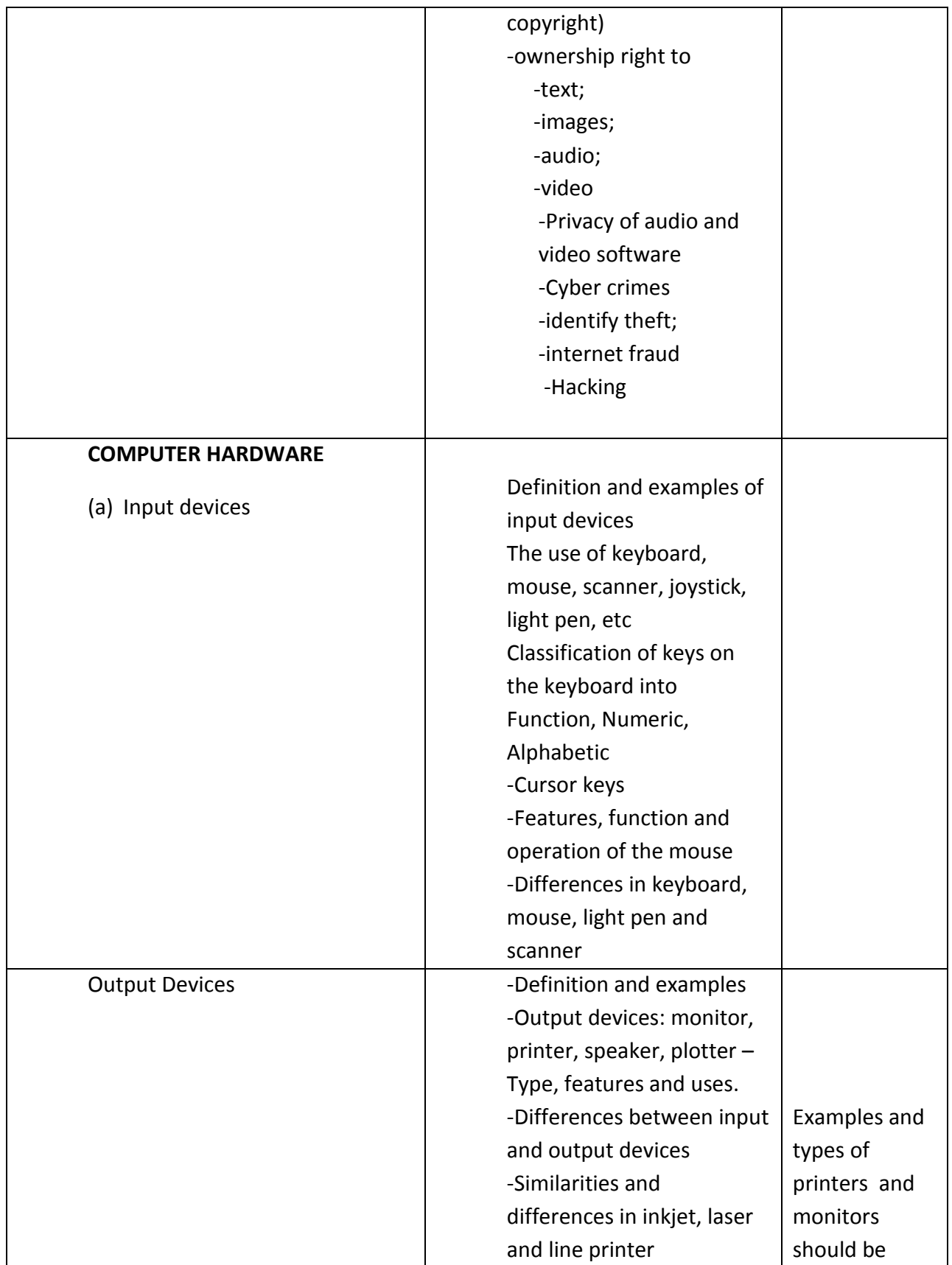

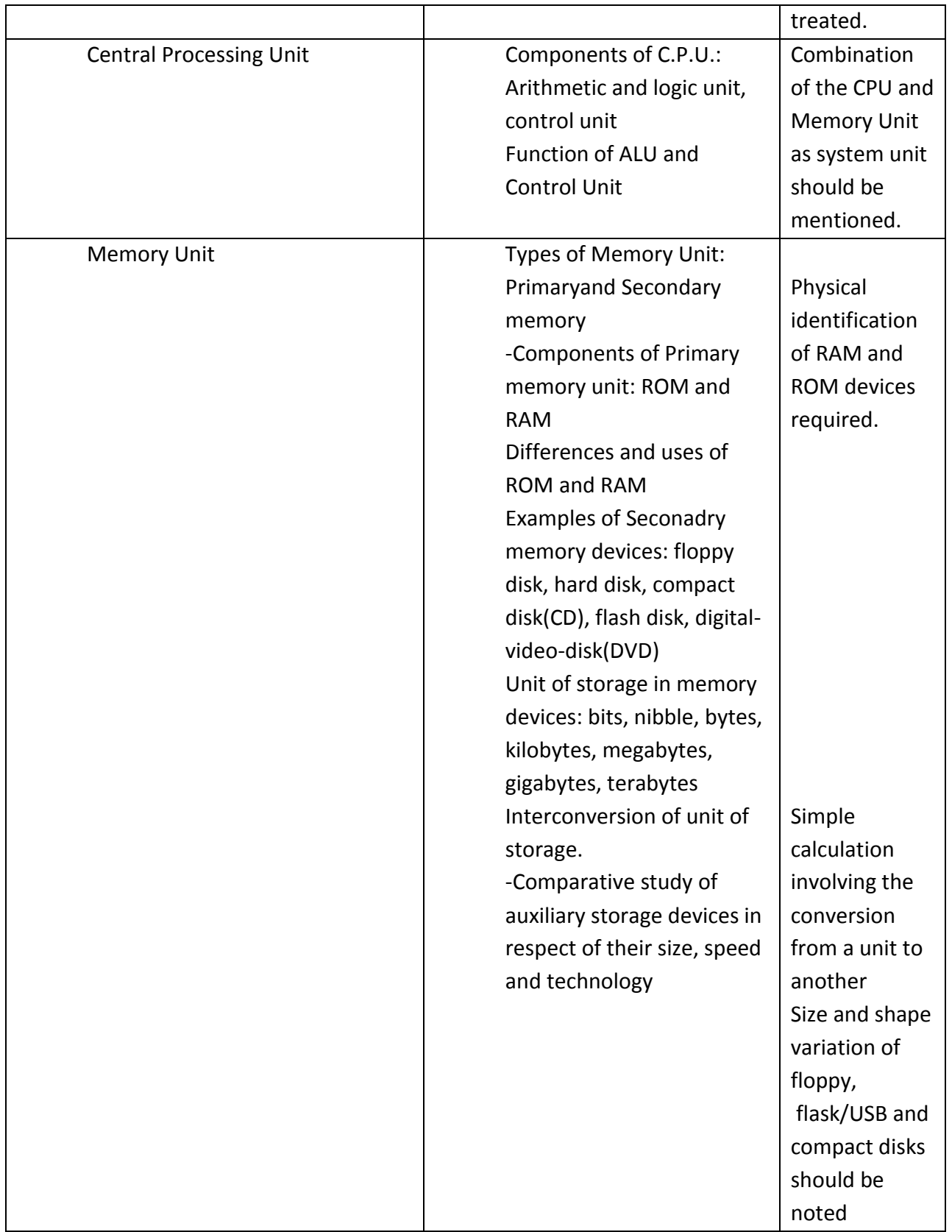

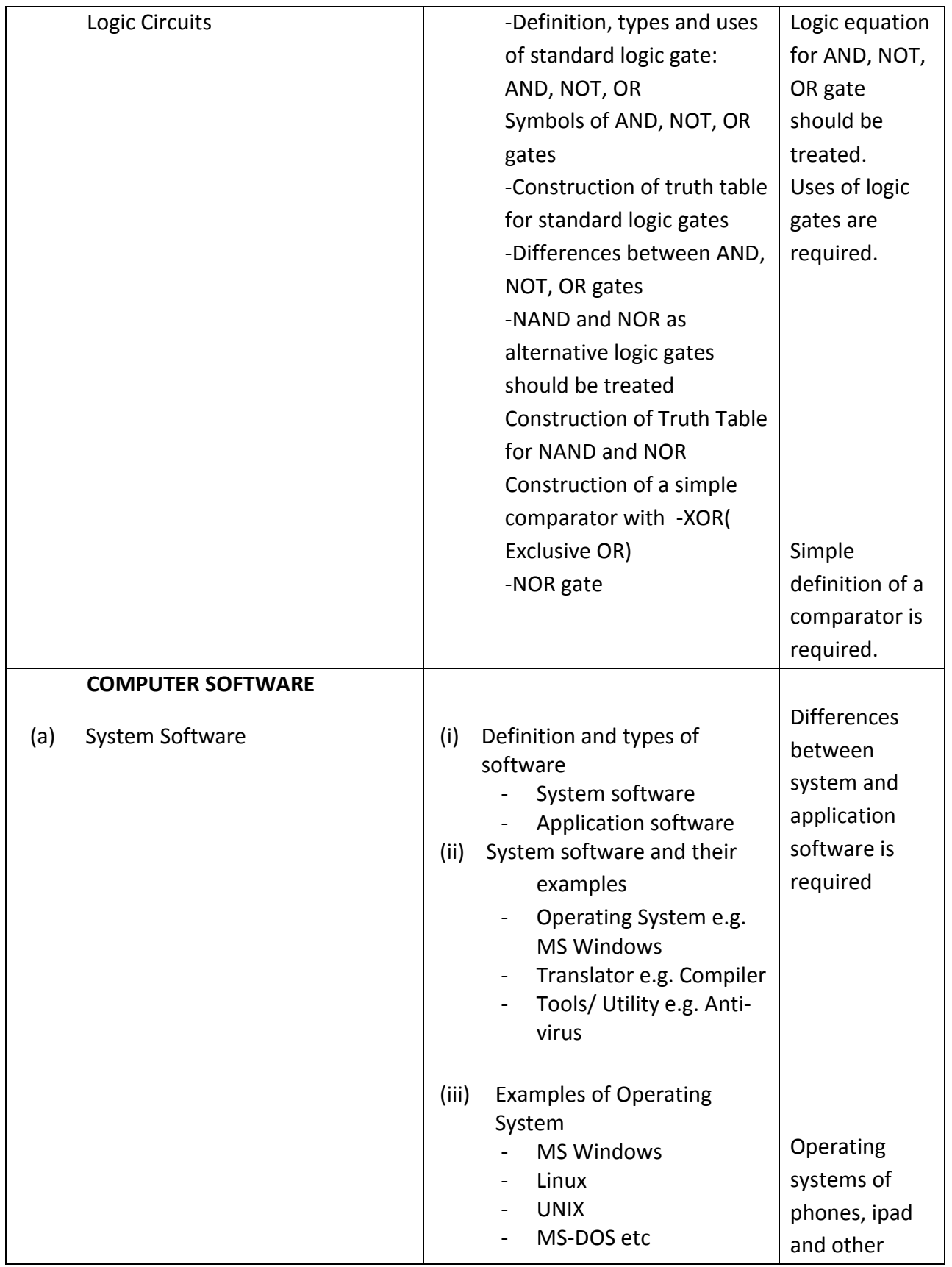

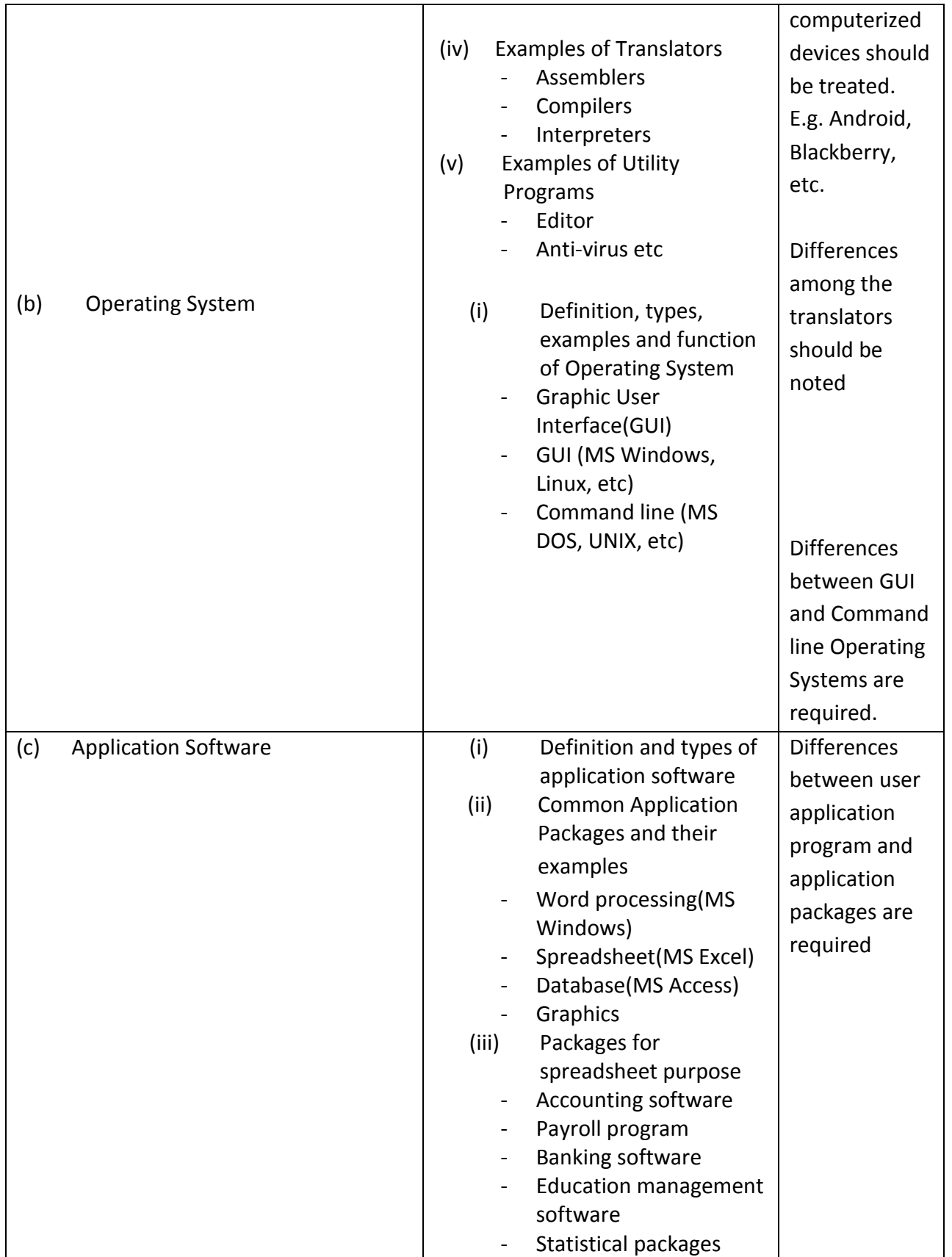

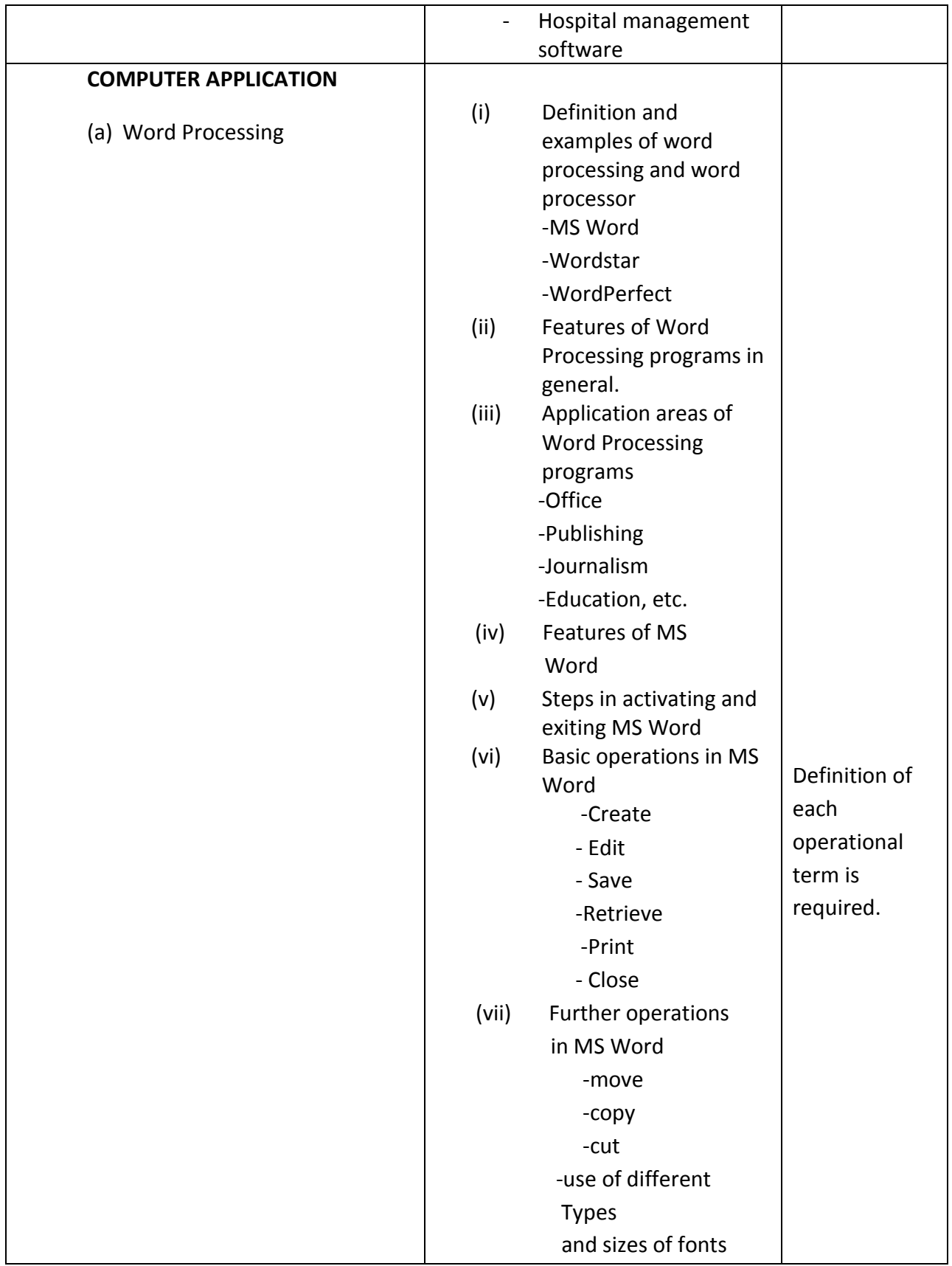

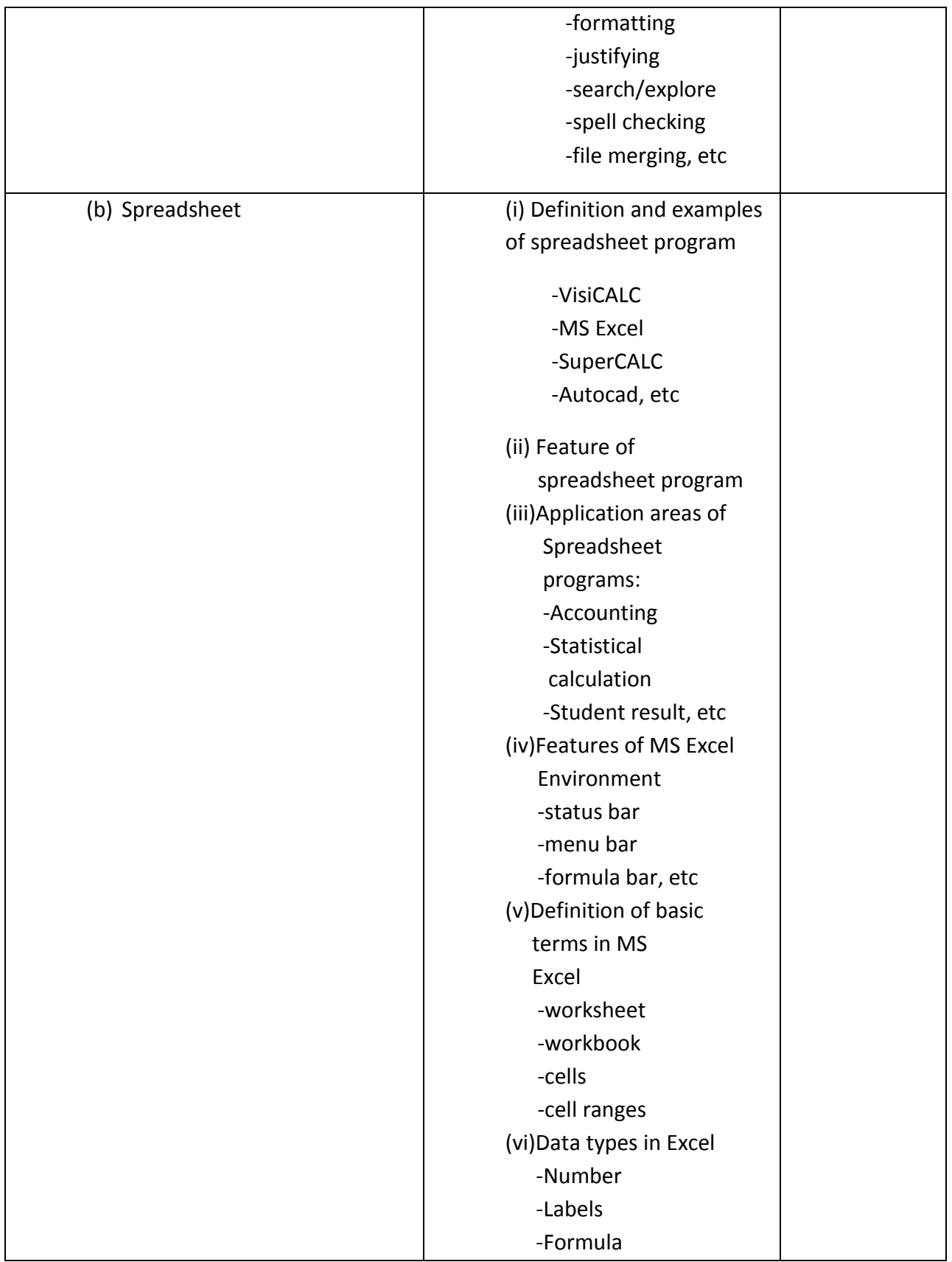

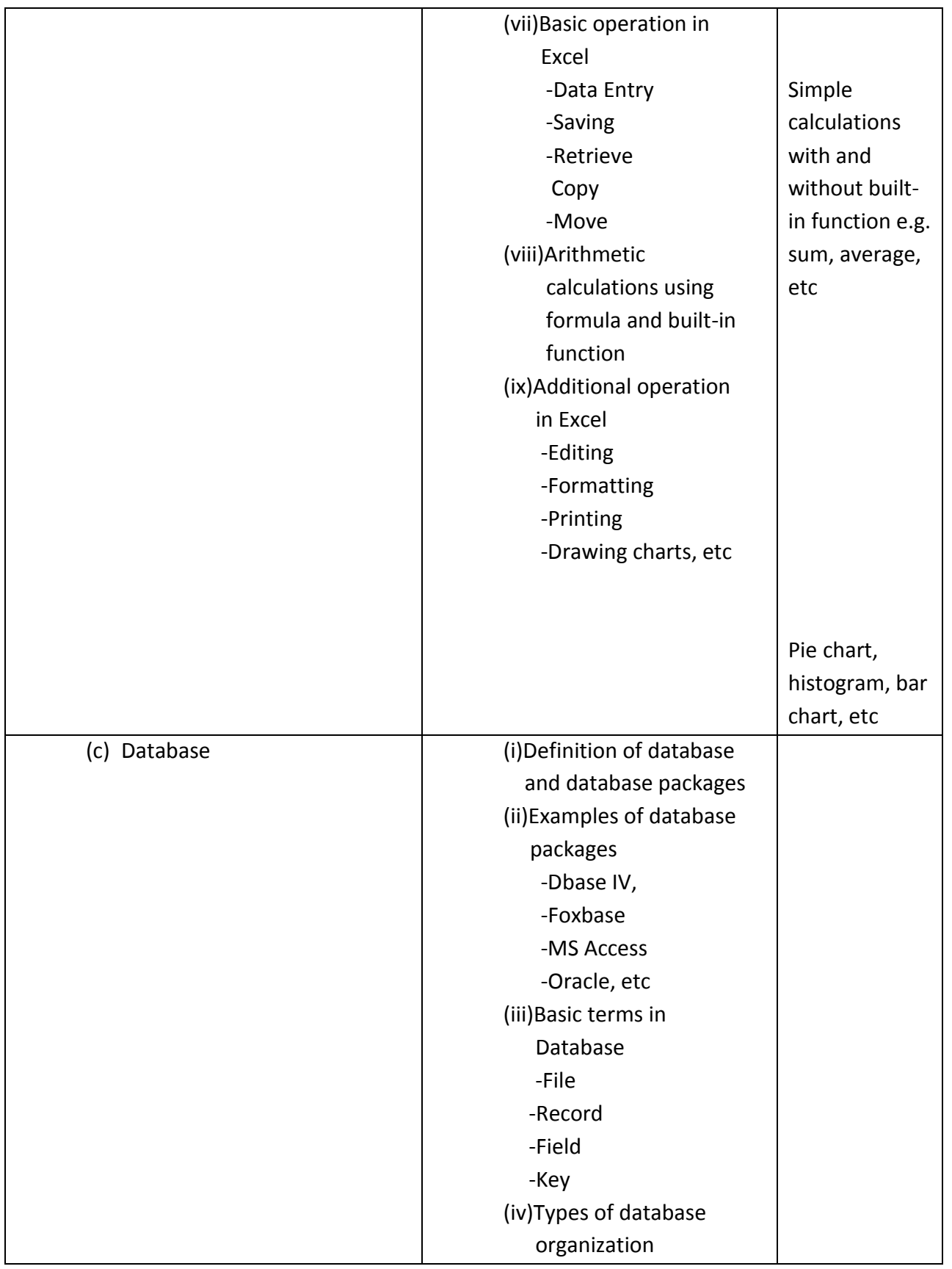

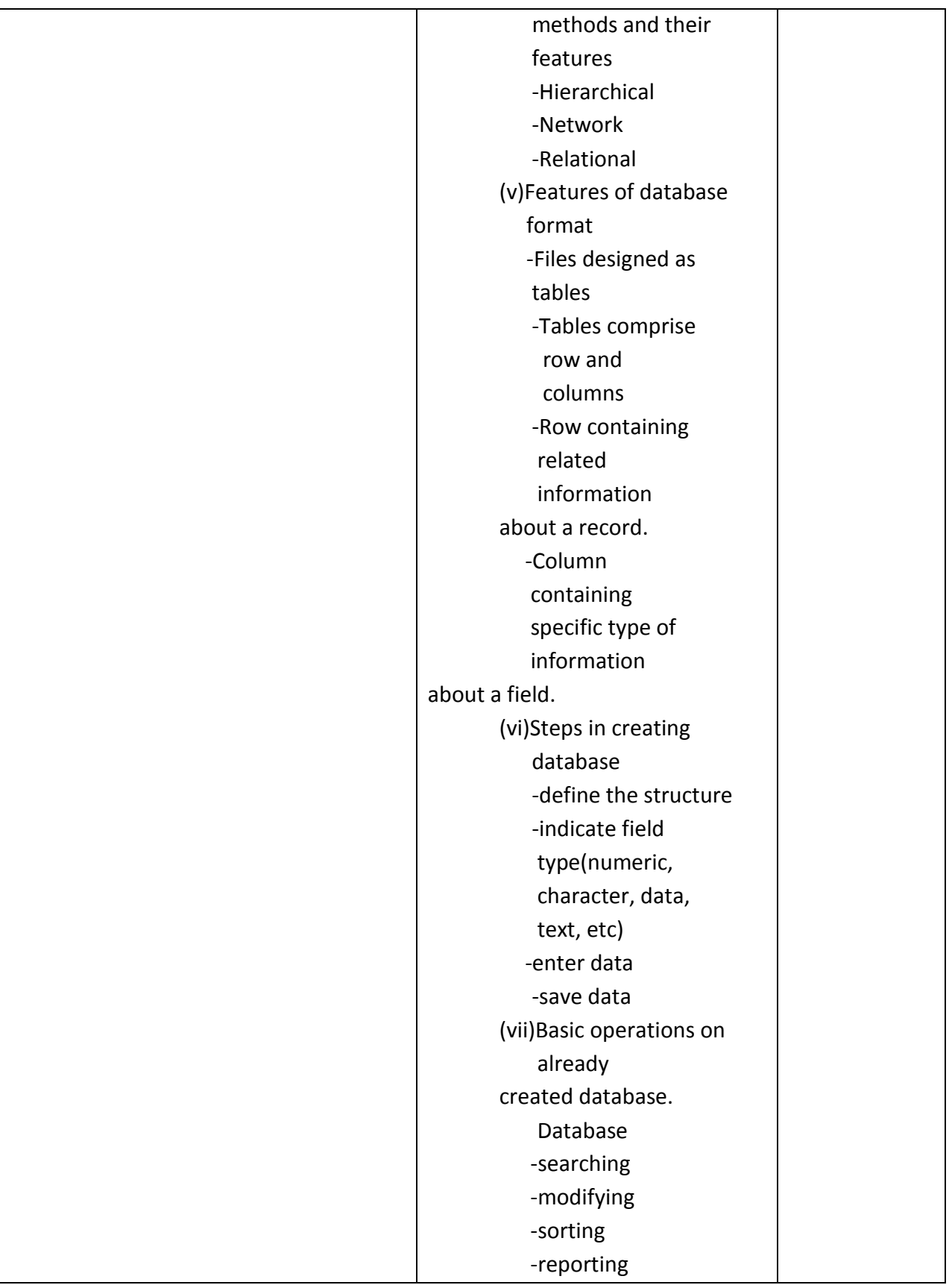

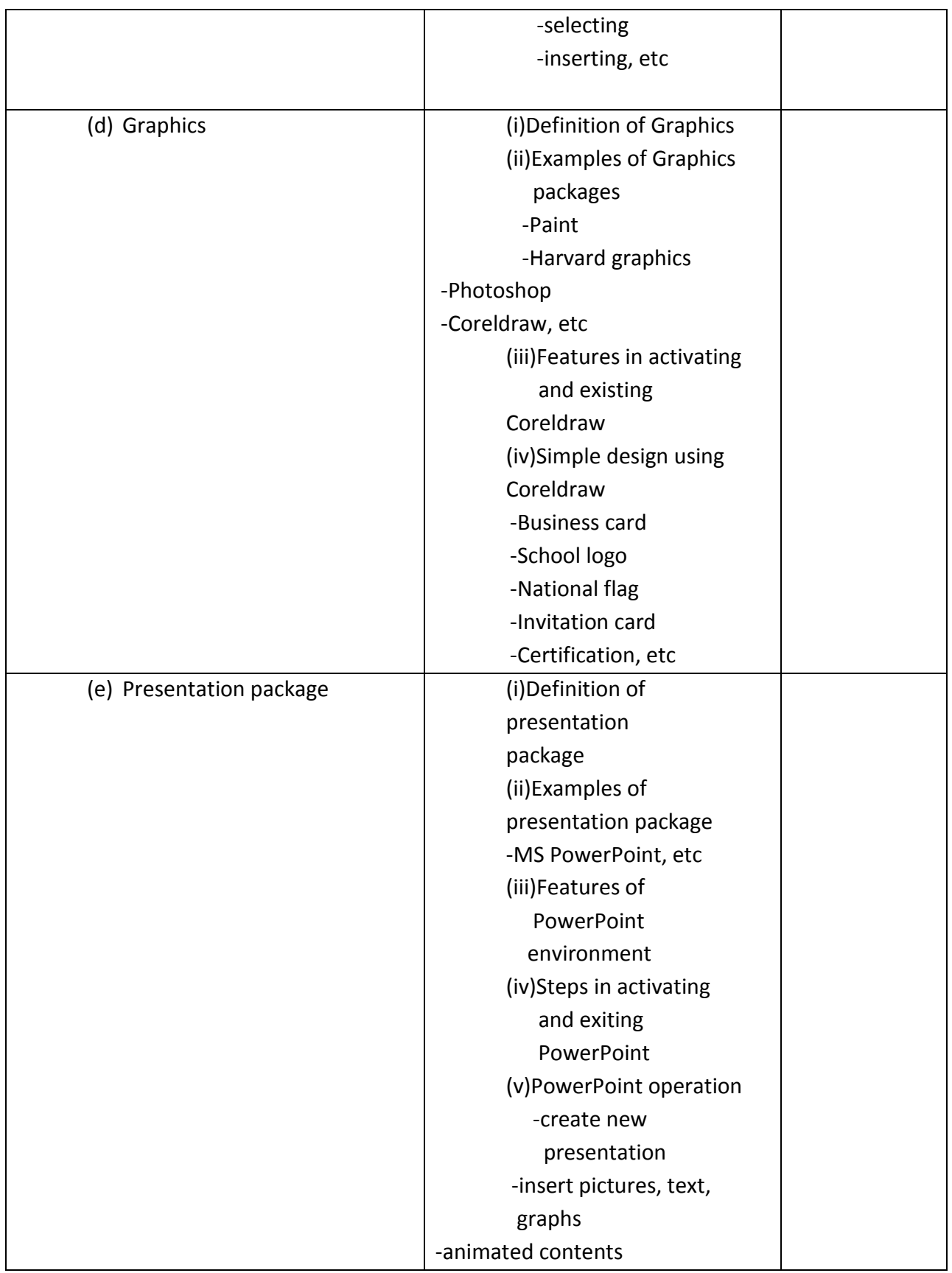

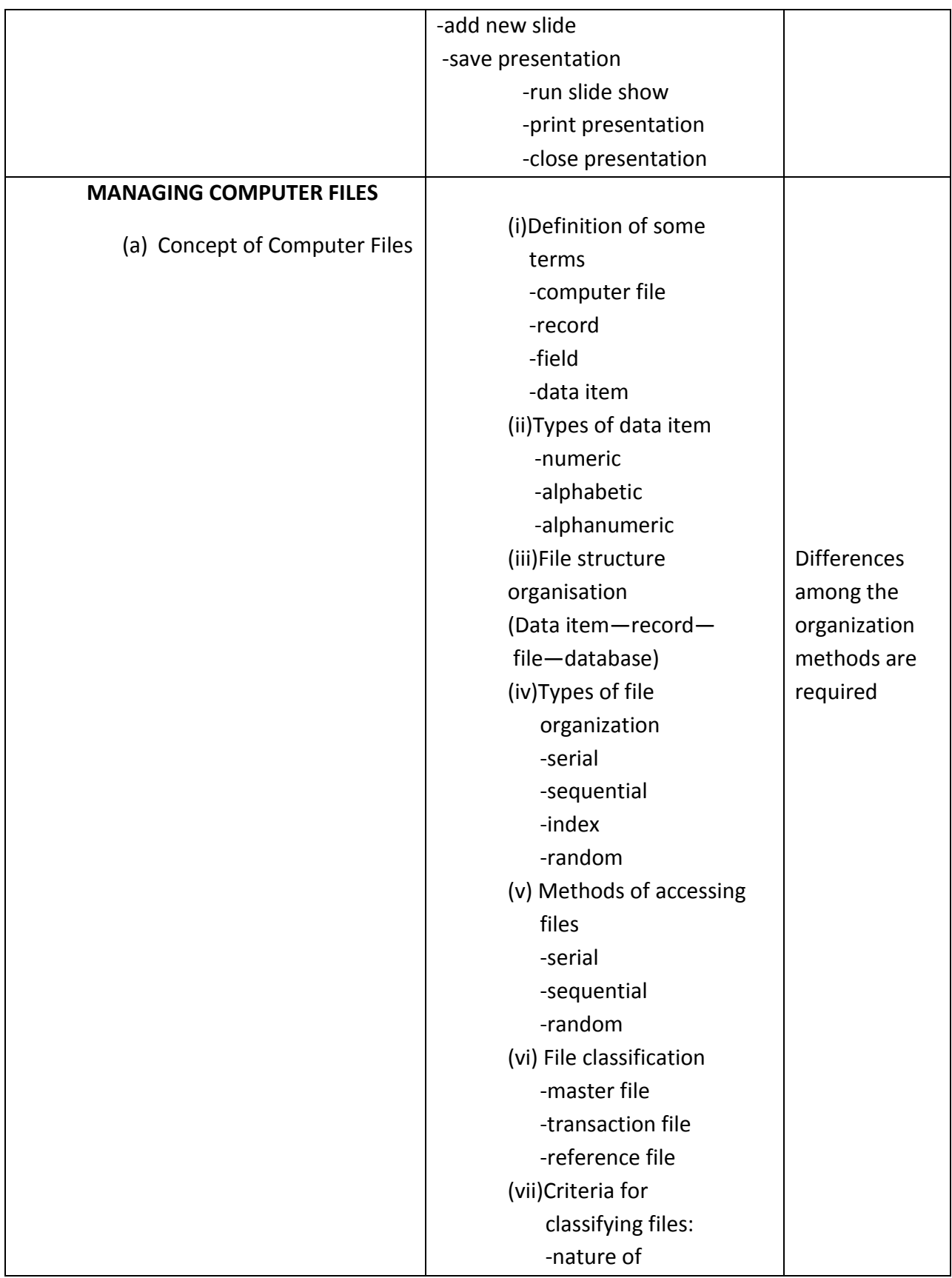

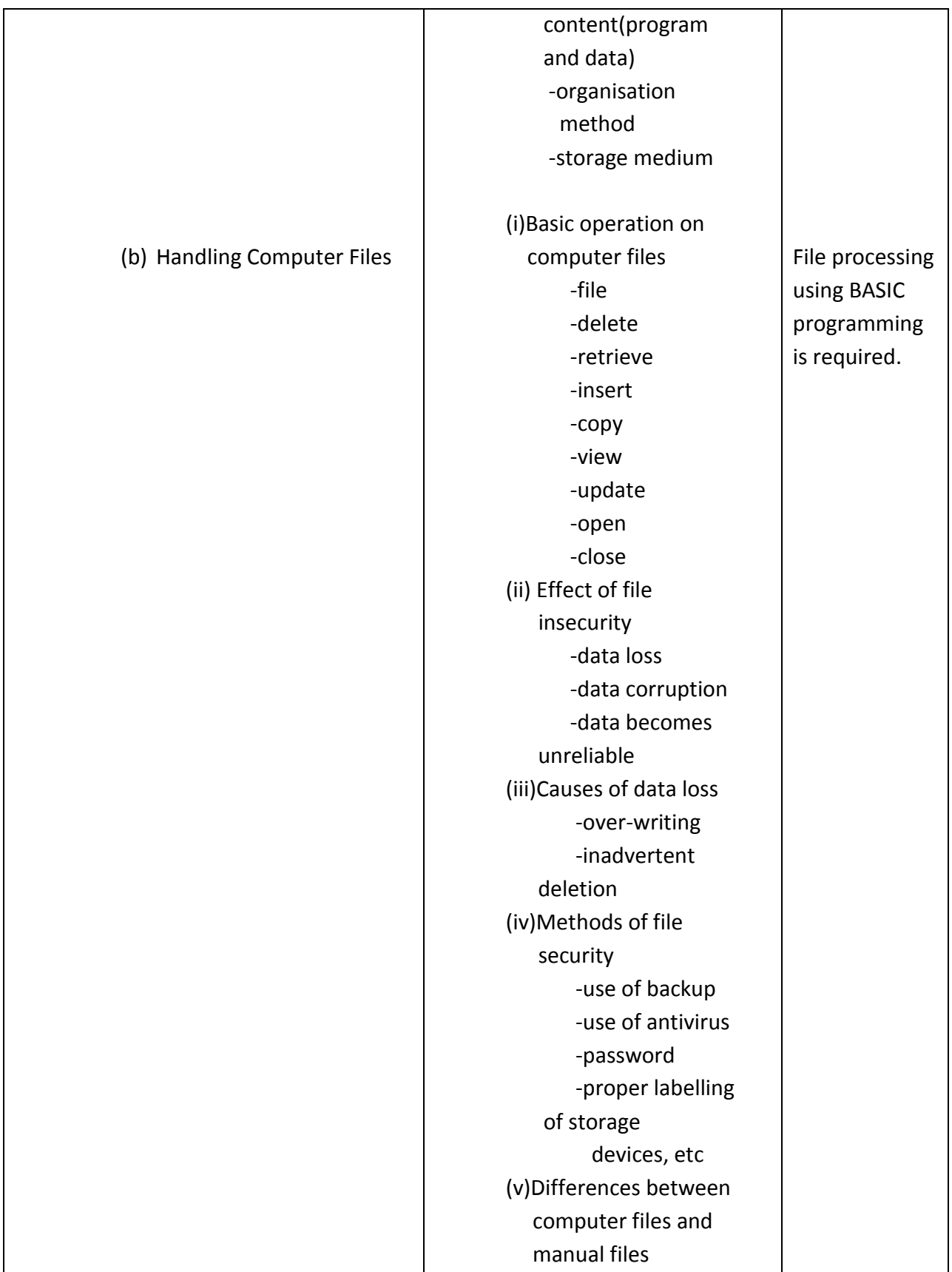

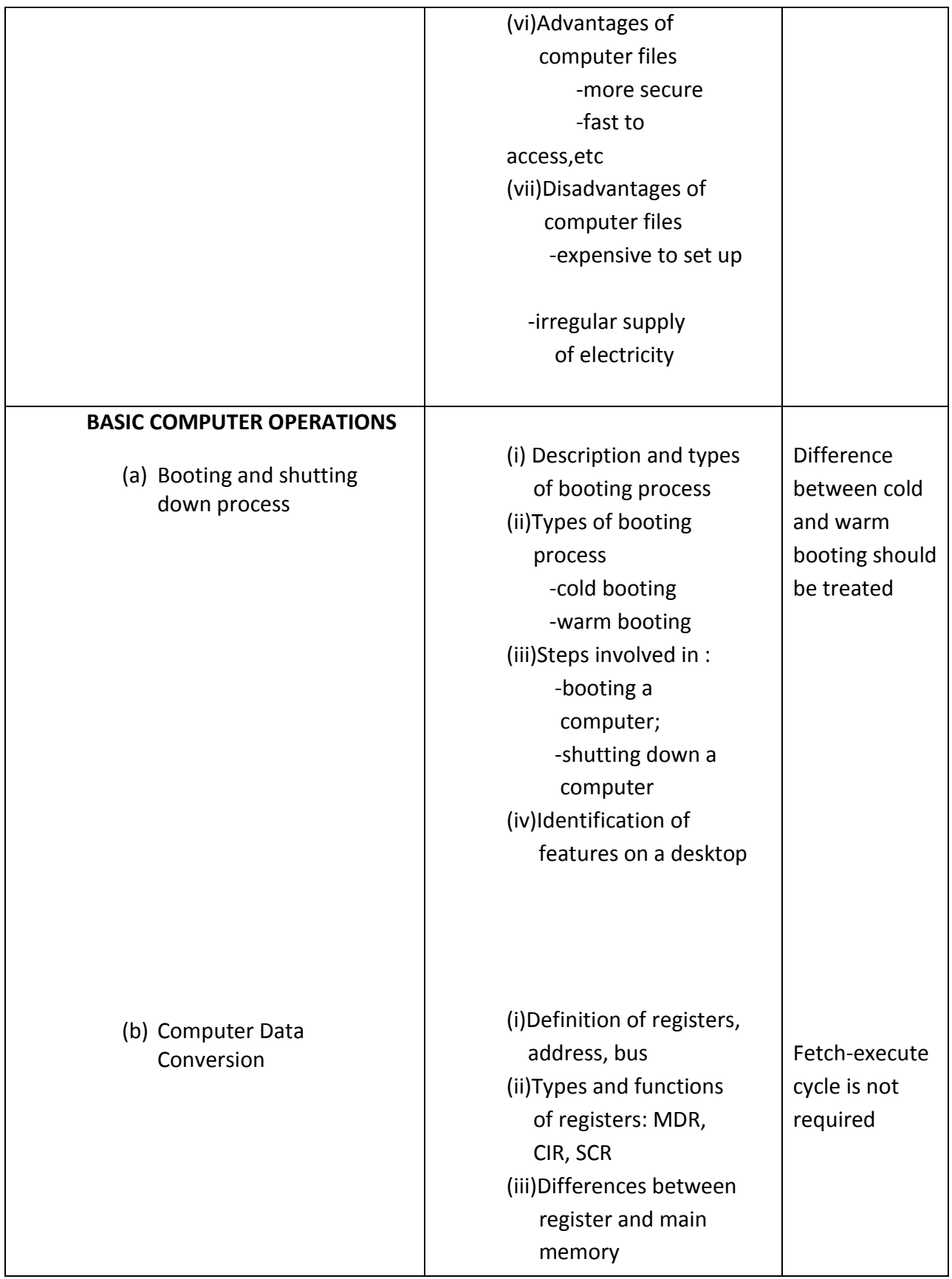

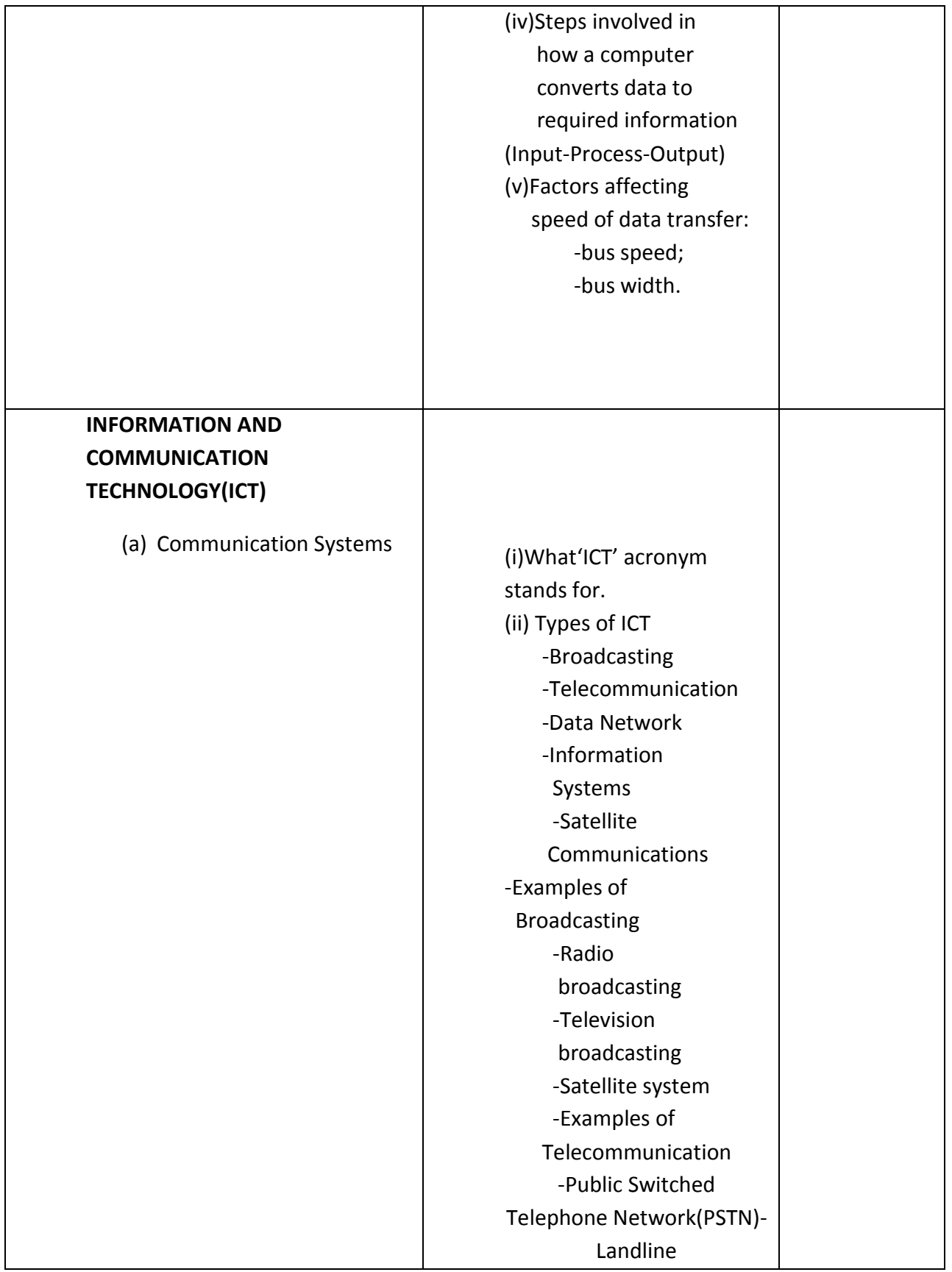

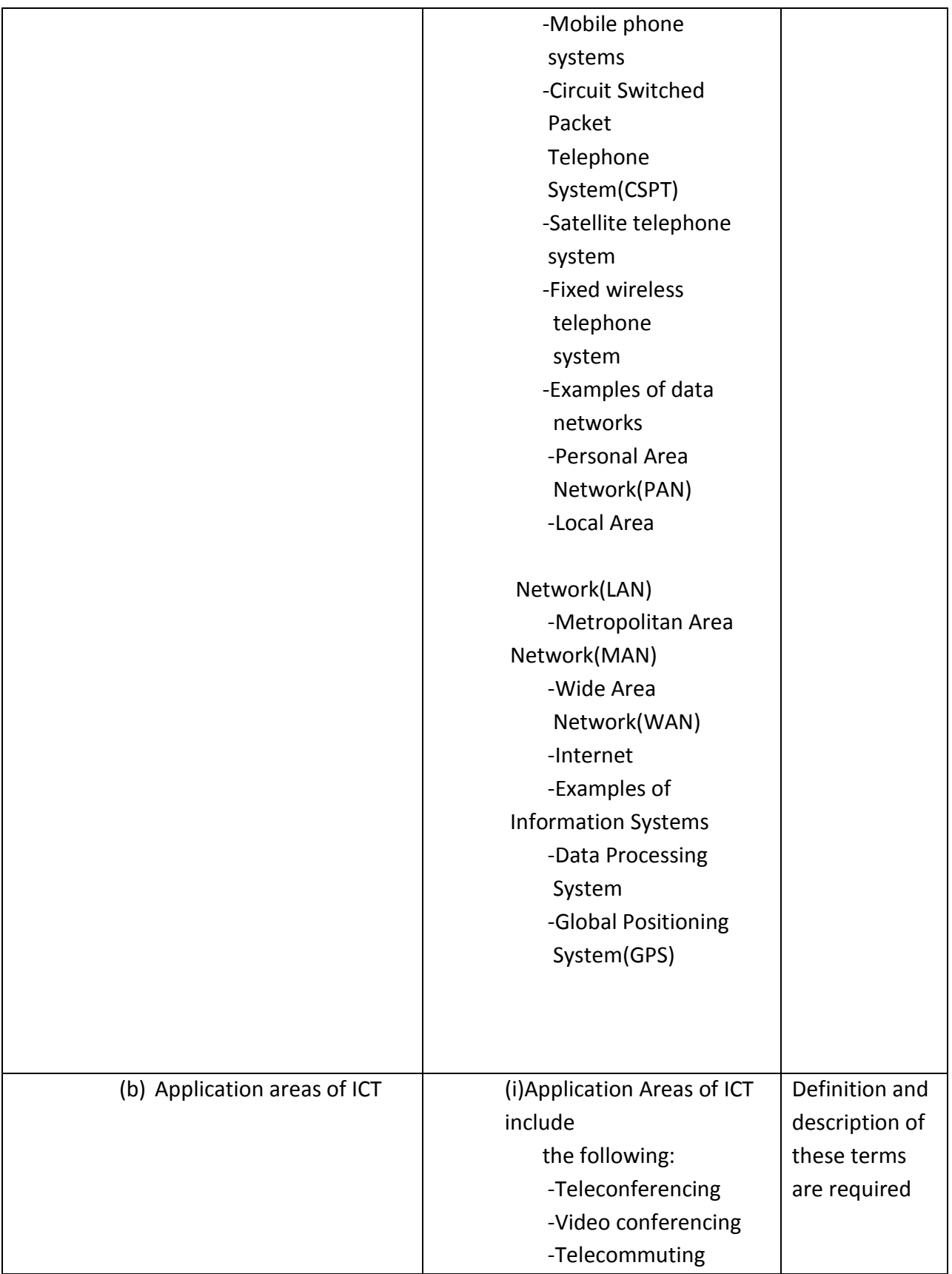

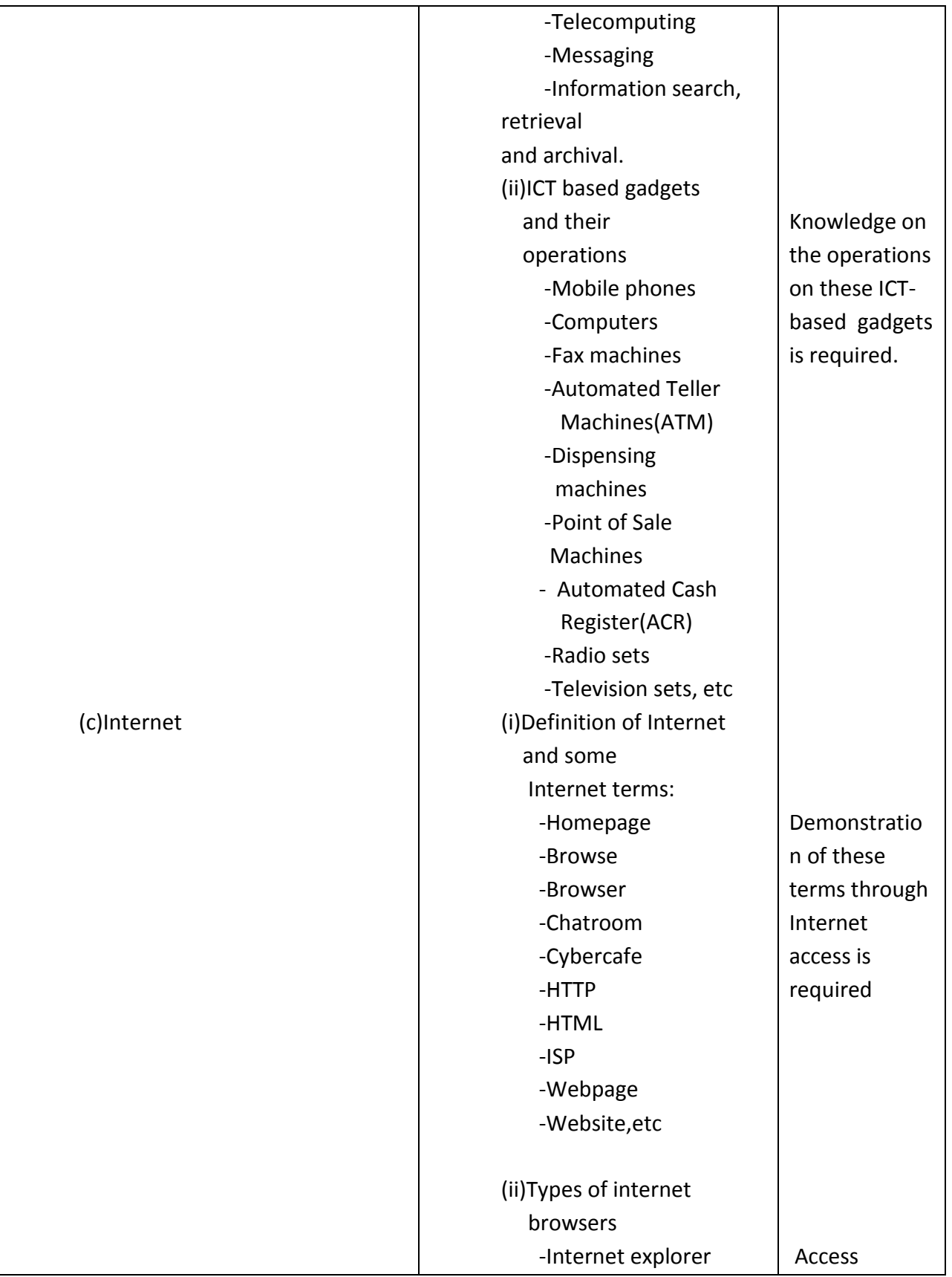

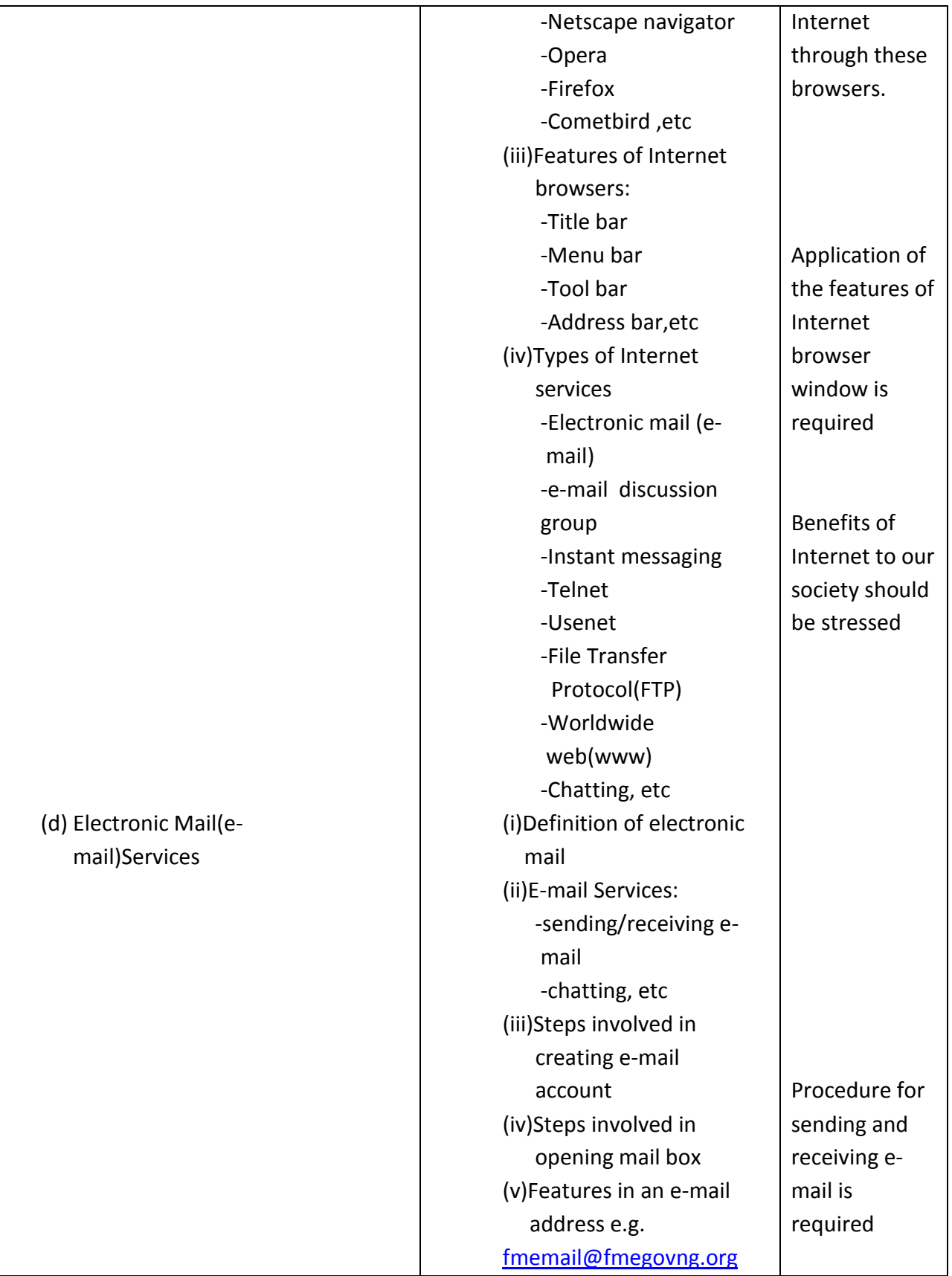

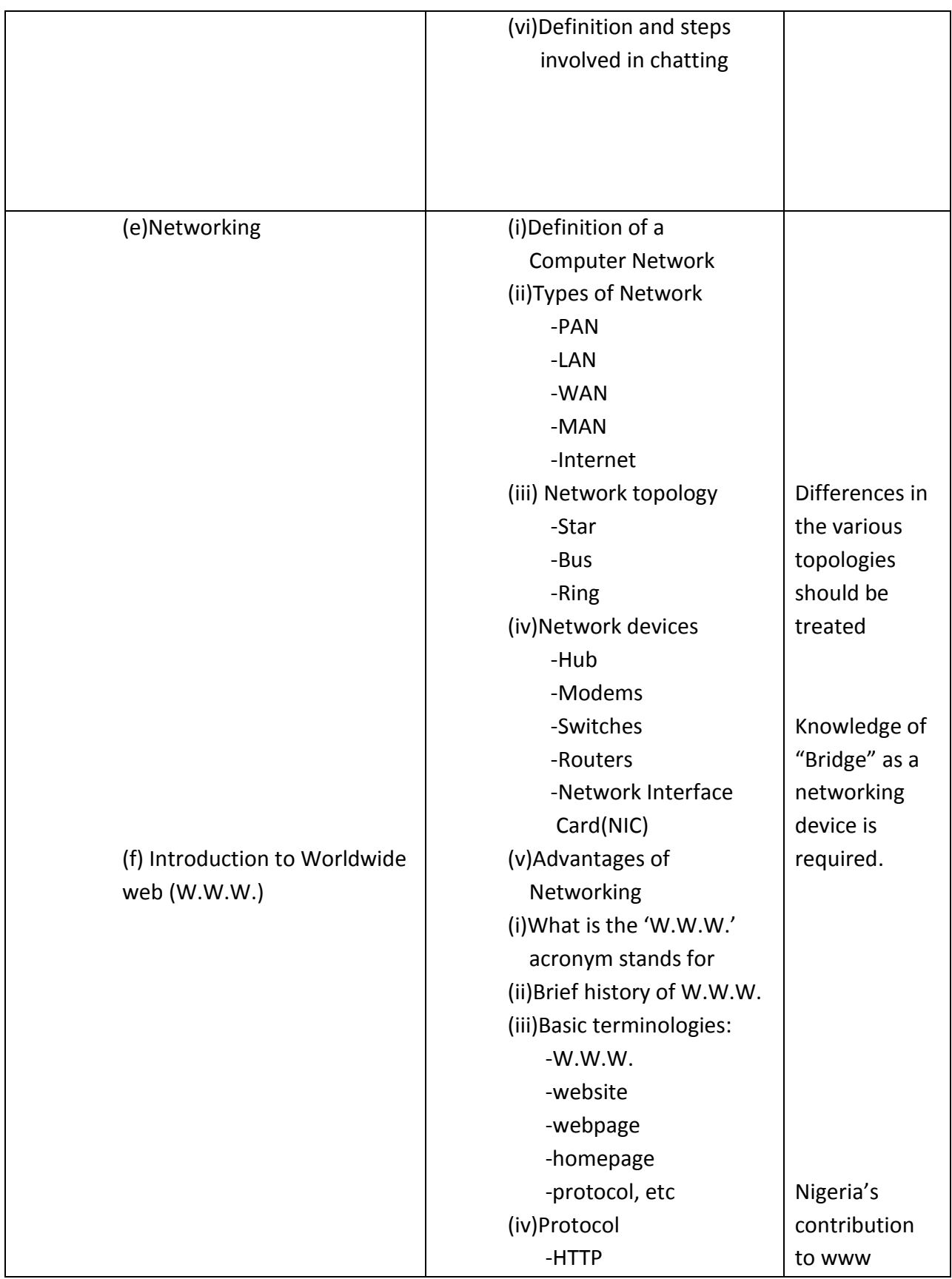

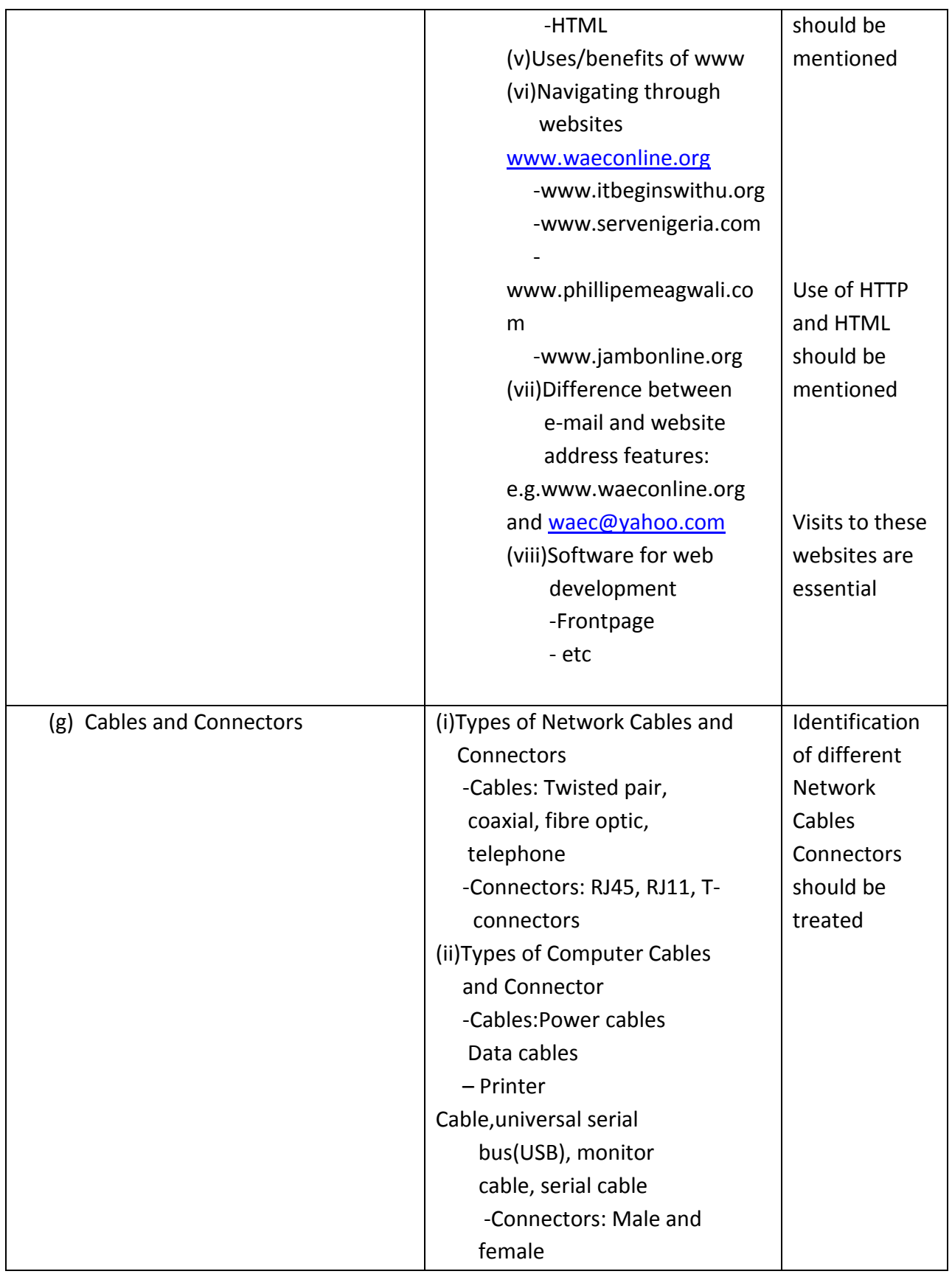

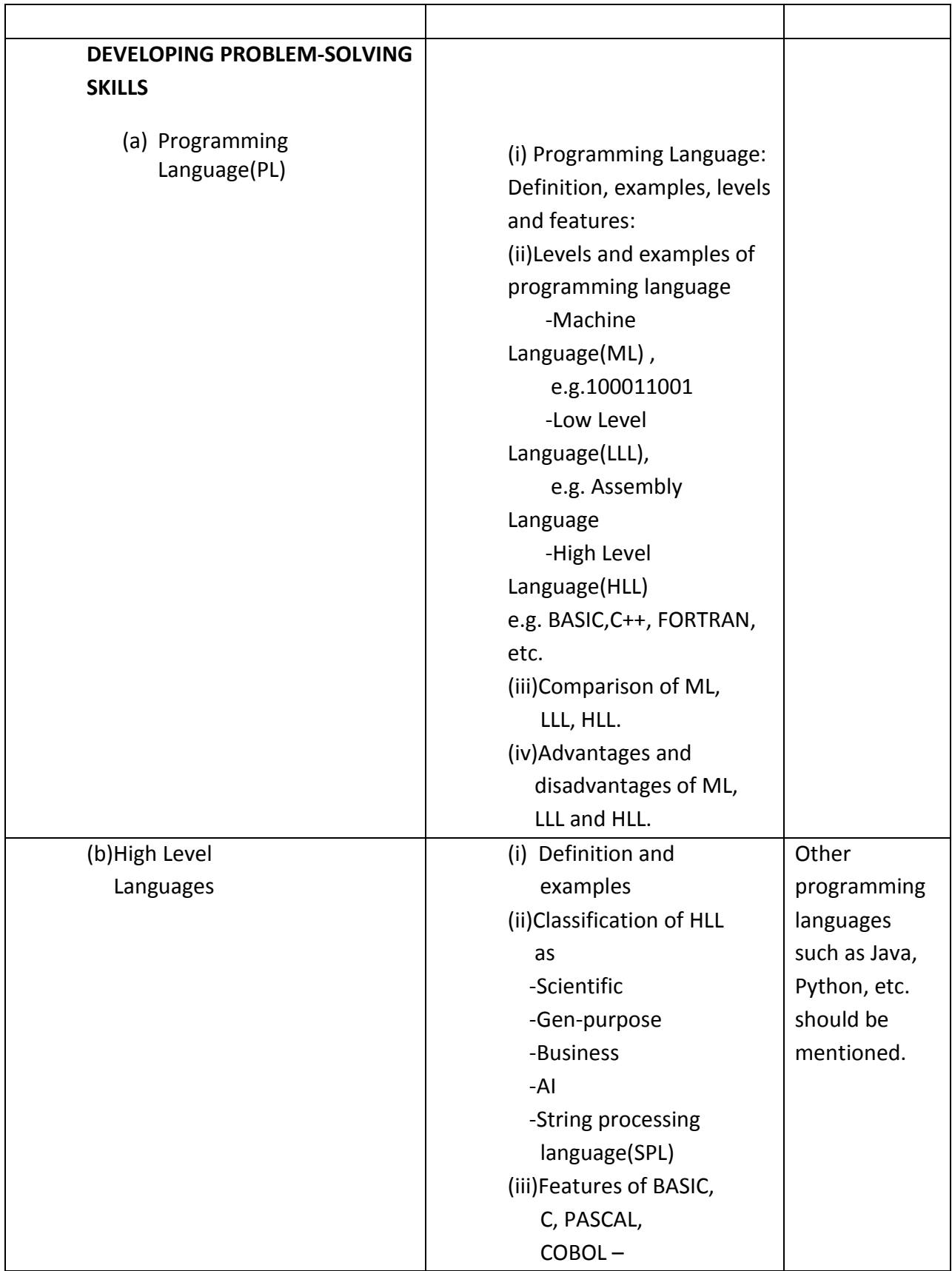

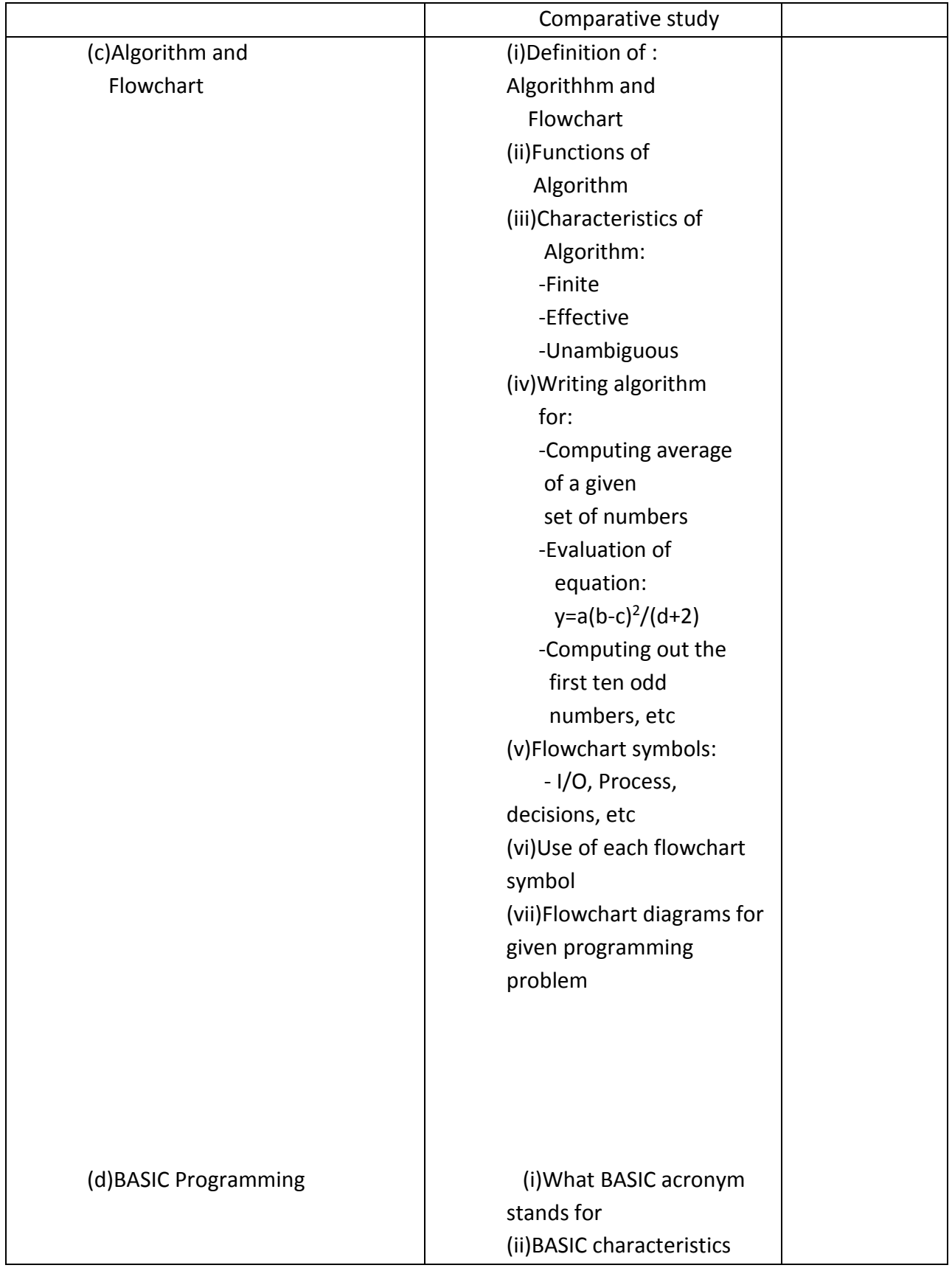

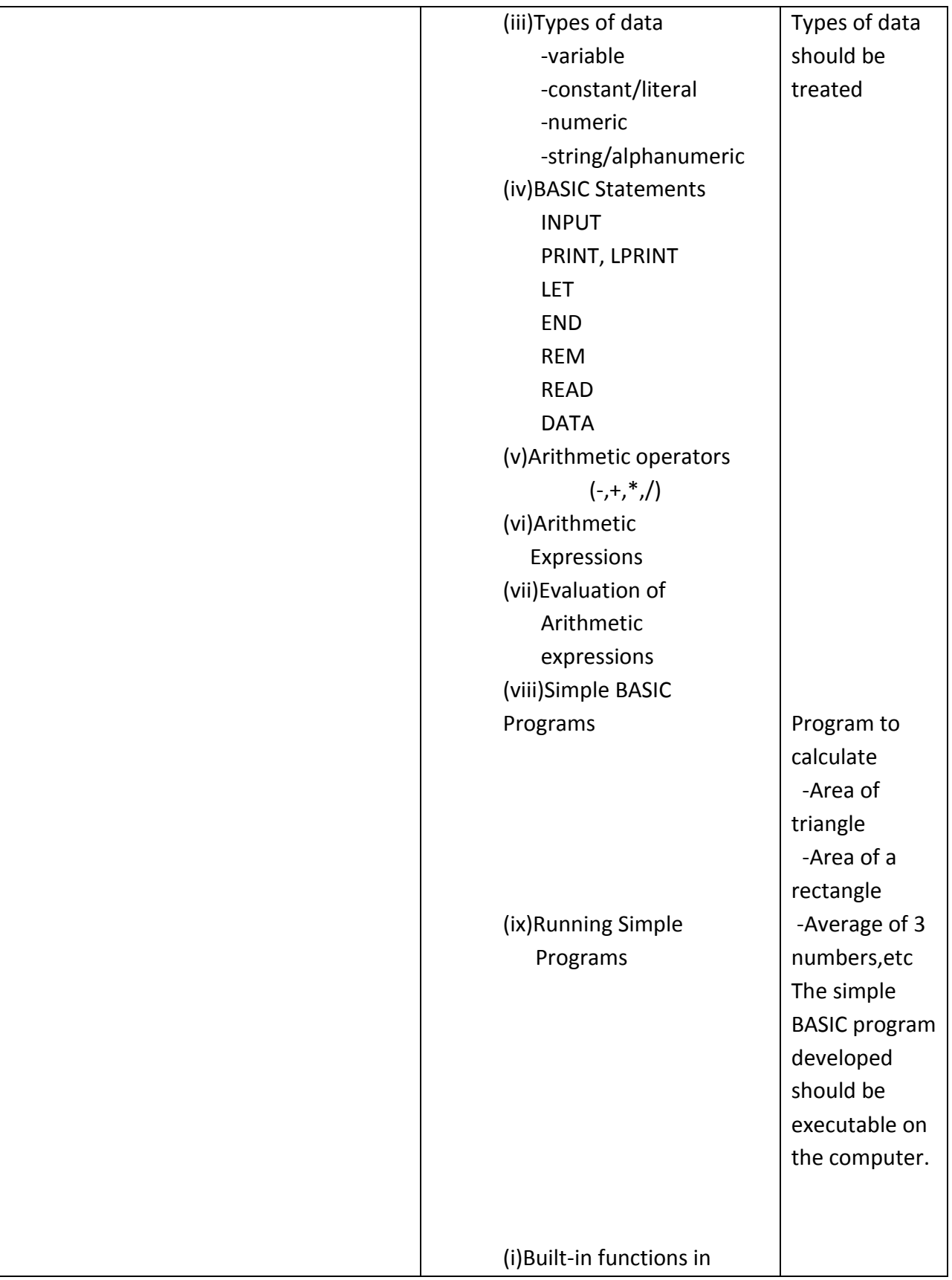

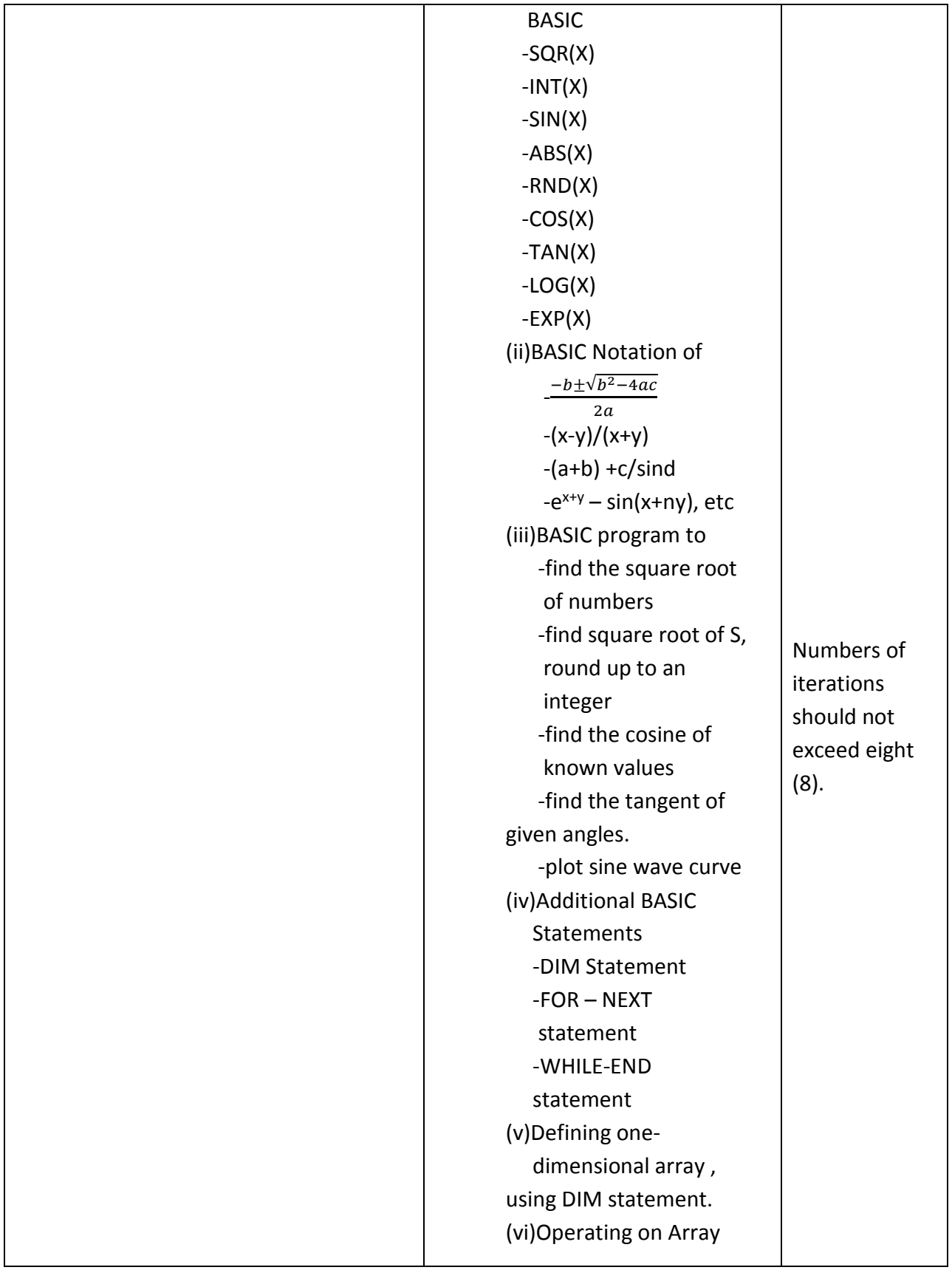

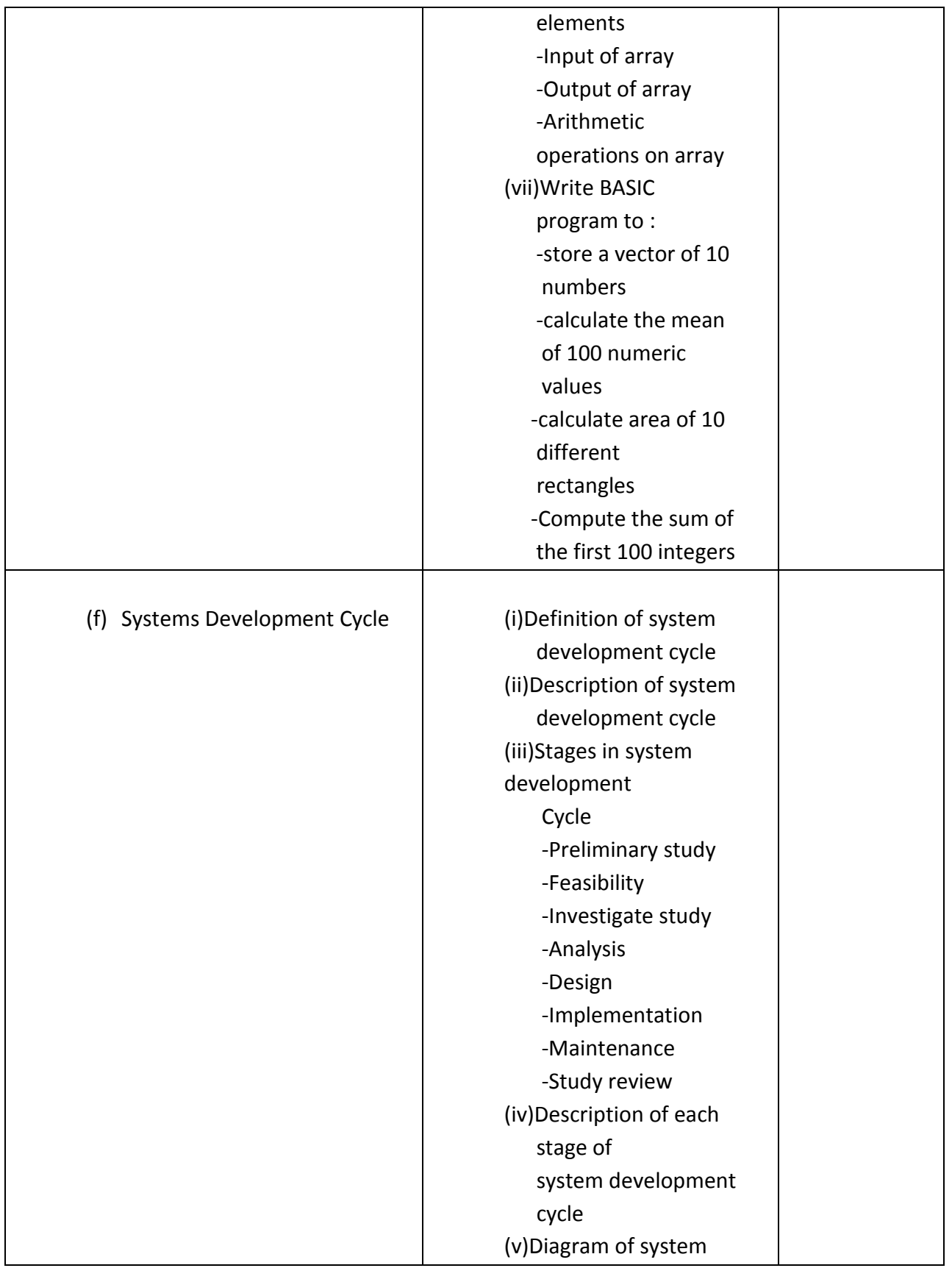

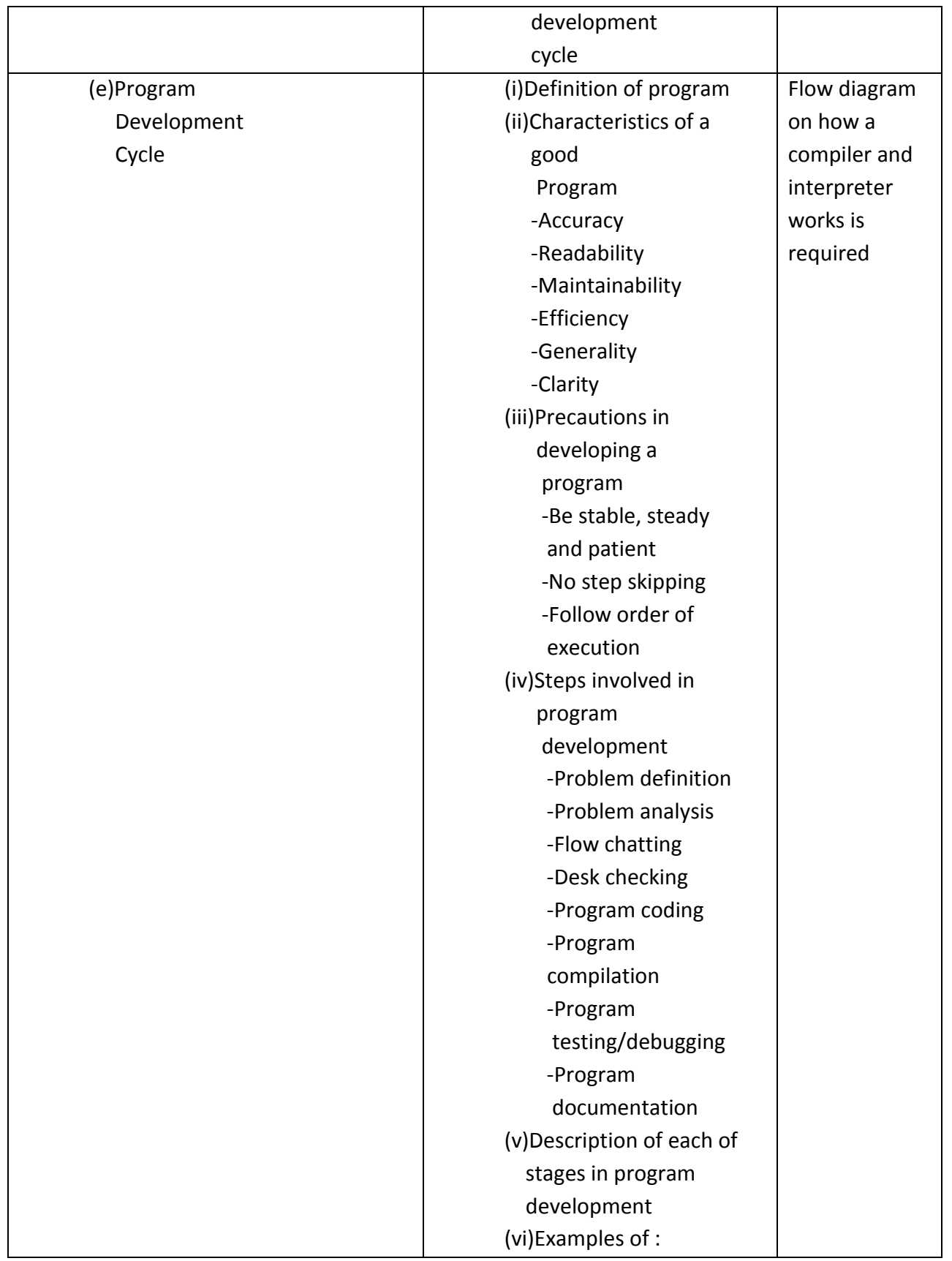

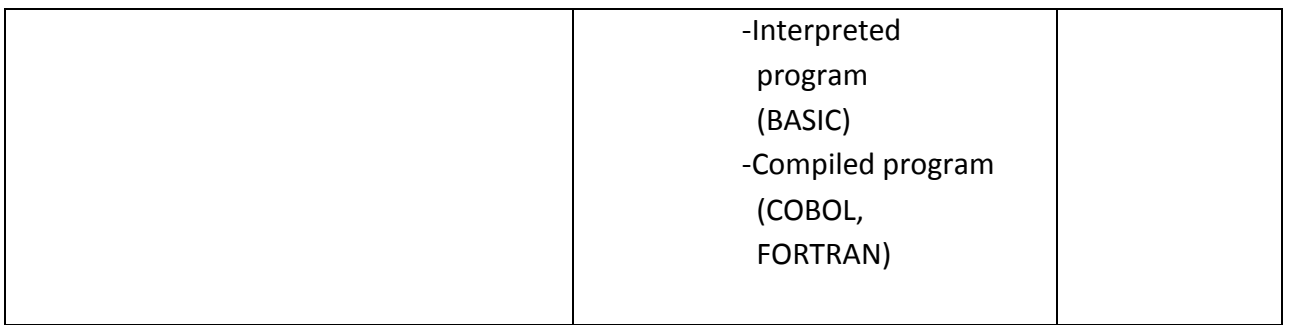

### **1. LIST OF FACILITIES AND MAJOR EQUIPMENT/MATERIALS REQUIRED:**

- (1) Computer set
- (2) Laptops
- (3) Scanners
- (4) Printers
- (5) Fax Machine
- (6) GSM Phone
- (7) Memory chips
- (8) Hard disks
- (9) Flash drives
- (10) Internet connectivity
- (11) DVD
- (12) Compact disks
- (13) Cables (power and data)
- (14) Word processing packages, database package, BASIC program and CorelDraw